## 11. 受信許可設定について

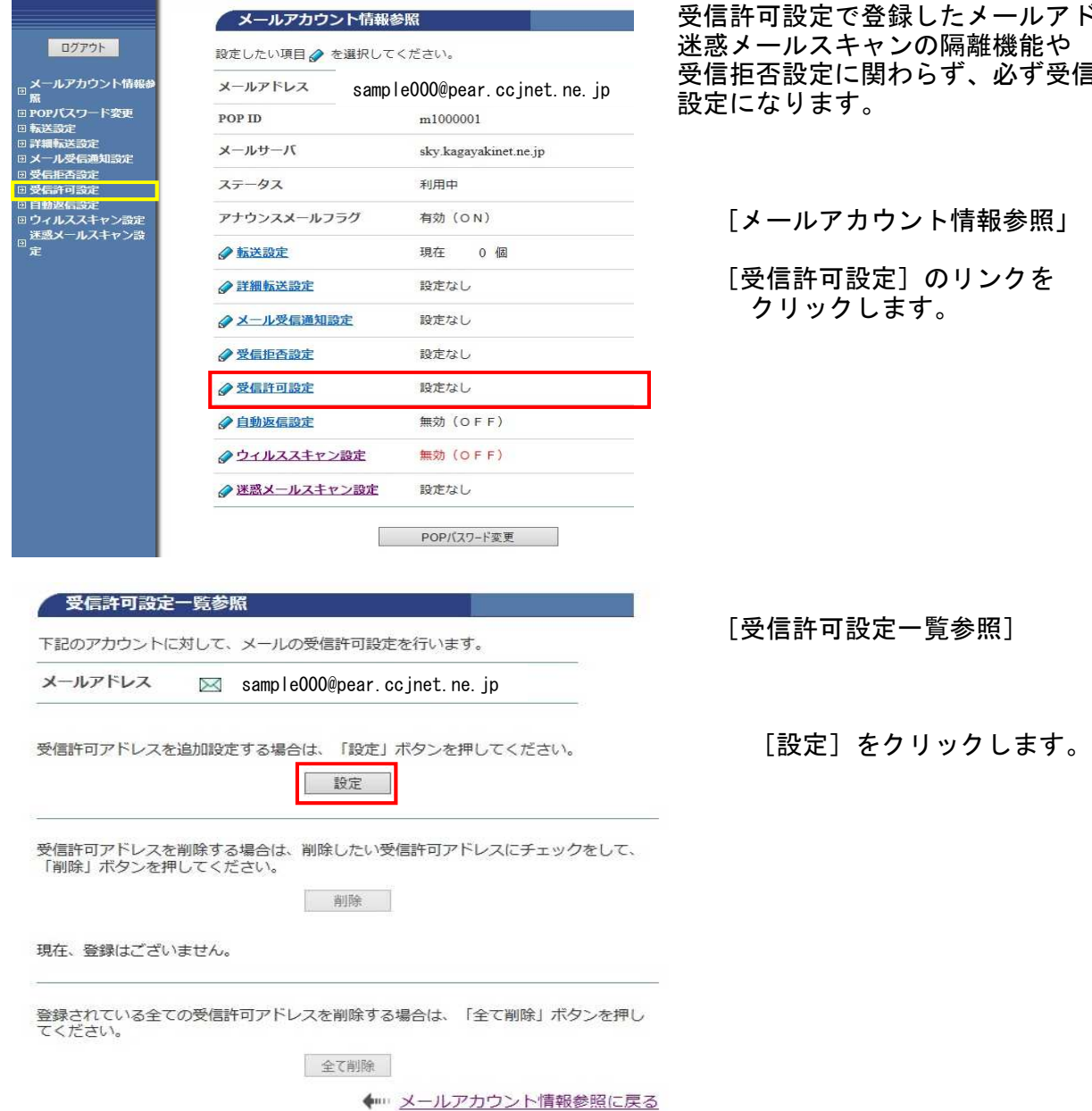

ドレスは 信する

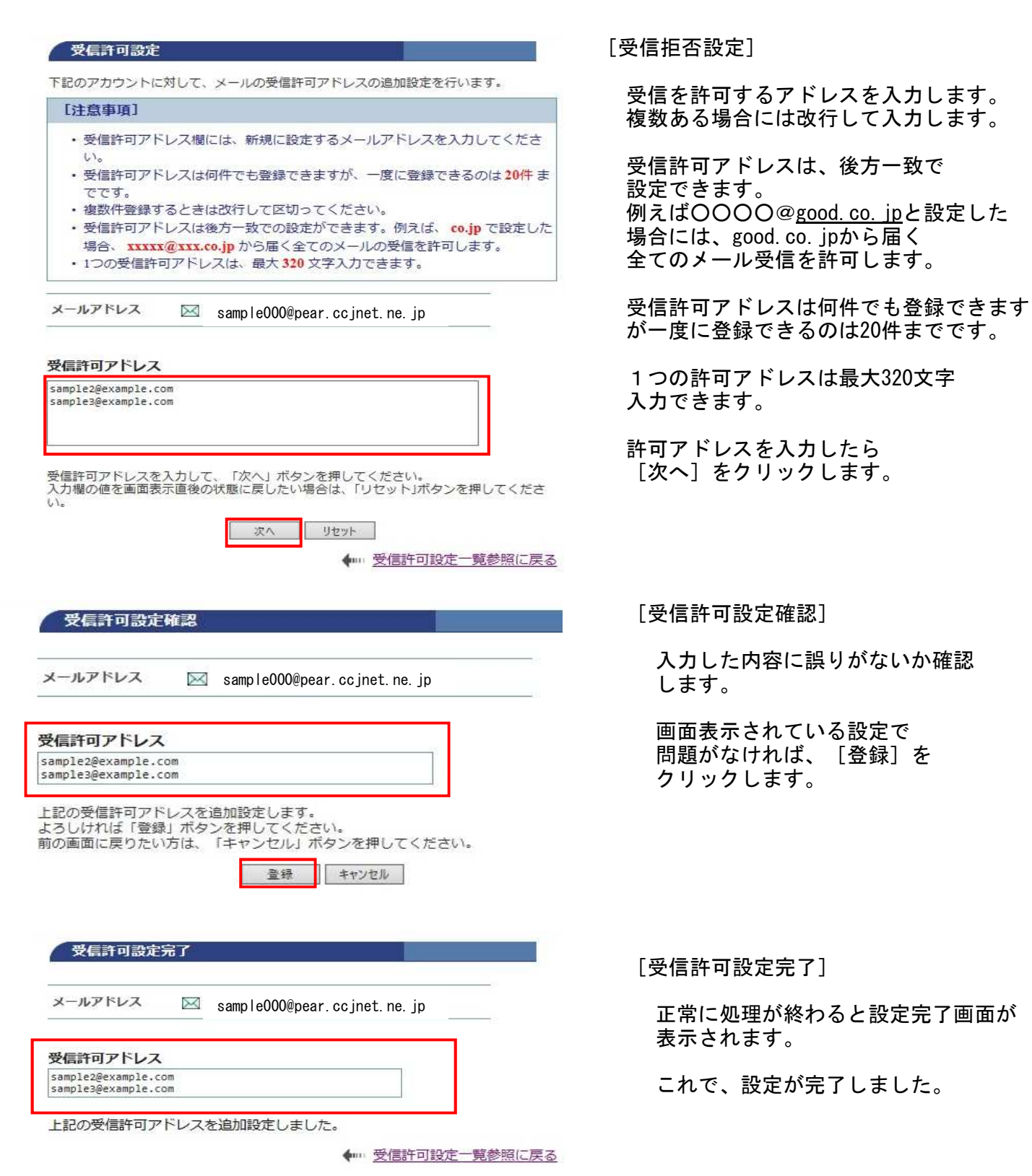